# Newsletter Number 102, October 2015 **by Doug Meuross**

# **Windows 10, XP**

Cyberfreight runs on Windows XP, Vista, 7, 8 & 10 both 32 bit and 64 bit versions. Support for Windows XP by Microsoft has ceased so you need to plan for an upgrade to Windows 10.

# **Customs Entry prints**

Customs Entry prints cannot legally show a third party as the "broker". There has been some cases where brokers are doing wholesale work for forwarders and the forwarders want their name on the Entry print – not possible unless Customs change the rules.

### Accrual & Work In Progress Re- We have developed a number of native **ports**

The job accrual and WIP reports should be run on a weekly basis. Look for old jobs that still have WIP or accruals and take action where required. For example if an old job still has an accrual amount it could mean that the expected cost will not come in so in this case go to the job and run the "Force Profit" process to take up the remaining accruals as profit or loss. Accrual amounts that should be taken up as profit or loss will affect the over all company profit/loss so they must Cyberfreight can be configured for auto not be ignored.

The WIP report will identify any invoicing that may have been forgotten. It is very difficult to invoice a client many months after a job has been completed to best to invoice whilst the job is still active.

## **FTAs**

The government has recently negotiated several free trade agreements and there will be implications for the logistics industry. I suspect that documentation relating to the origin of goods will be very important. Many questions will arise

about the FTA rules, for example how will trans shipments affect the origin claim? There will be many new issues to investigate but in relation to Cyberfreight, store all of the documents in the Doc Link module so that you have ready access to them.

#### **Print preview – save to spreadsheet**

All Cyberfreight reports can be saved to PDF, RTF (word processing) or spreadsheet file from the print preview screen. Use this feature if you want to adjust the report format.

## **Mobile Device Applications**

Mobile device applications One is Mobile POD where the receiver signs on glass/ The job is directly updated with the delivery date and a signed PDF of the delivery docket is saved in the job Doc Link folder and a copy emailed to your client. Another is CargoTrack which enables your client to see the current location of their cargo on a map for the local delivery or pick up leg.

## **Auto Statements**

statements. Statements can be automatically emailed to clients every month end, every Friday or whenever you choose. Once set up the statements are sent without any action on your part.

#### **New office**

We have moved to new office.

New phone: 02 9553 7774 New fax: 02 9553 7719 New address: Unit 8B, 443 West Botany Rd, Rockdale, NSW. Our PO box remains the same.

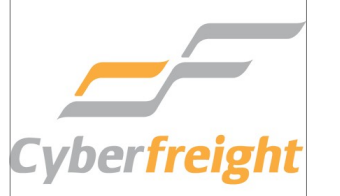

Designed